Министерство науки и высшего образования Российской Федерации федеральное государственное бюджетное образовательное учреждение высшего образования «Санкт-Петербургский государственный университет промышленных технологий и

дизайна» (СПбГУПТД)

> УТВЕРЖДАЮ Директор ВШТЭ **ДОКУМЕНТ ПОДПИСАН** ЭЛЕКТРОННОЙ ПОДПИСЬЮ СВЕДЕНИЯ О СЕРТИФИКАТЕ ЭП эн<br>99b718672f8b21

# **Рабочая программа дисциплины**

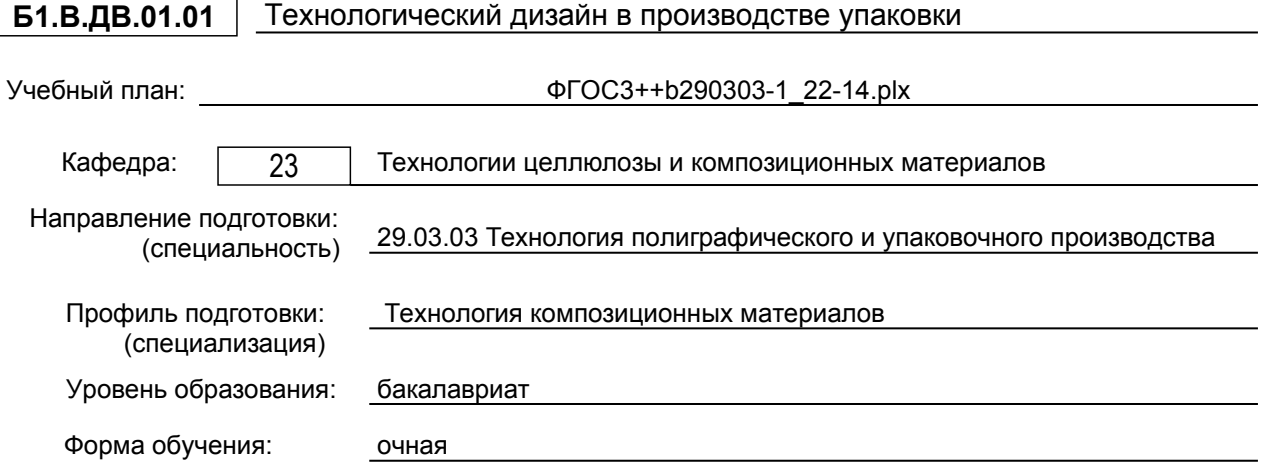

## **План учебного процесса**

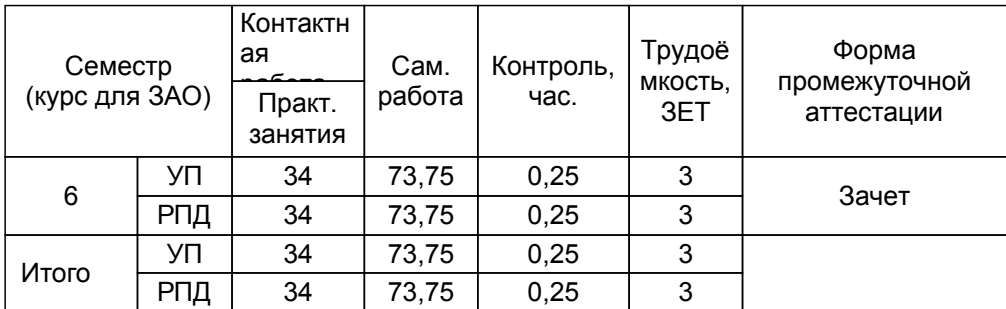

Рабочая программа дисциплины составлена в соответствии с федеральным государственным образовательным стандартом высшего образования по направлению подготовки 29.03.03 Технология полиграфического и упаковочного производства, утверждённым приказом Министерства образования и науки Российской Федерации от 22.09.2017 г. № 960

Составитель (и): ассистент Селезнев В.Н. От выпускающей кафедры: Заведующий кафедрой От кафедры составителя: Заведующий кафедрой технологии целлюлозы и композиционных материалов Аким Э.Л. Аким Э.Л.

Методический отдел: Смирнова В.Г.

### **1 ВВЕДЕНИЕ К РАБОЧЕЙ ПРОГРАММЕ ДИСЦИПЛИНЫ**

**1.1 Цель дисциплины:** Сформировать компетенции обучающегося в области технологического дизайна в производстве упаковки.

### **1.2 Задачи дисциплины:**

- Рассмотреть разработку проектов упаковки.

- Раскрыть технико-экономическую эффективность технологического дизайна в производстве упаковки.

- Продемонстрировать приемы объемного и графического моделирования упаковки для различных видов продукции.

### **1.3 Требования к предварительной подготовке обучающегося:**

Предварительная подготовка предполагает создание основы для формирования компетенций, указанных в п. 2, при изучении дисциплин:

Дисциплина базируется на компетенциях, сформированных на предыдущем уровне образования

Инженерная графика

Основы полиграфических и упаковочных производств

Поиск научной информации

### **2 КОМПЕТЕНЦИИ ОБУЧАЮЩЕГОСЯ, ФОРМИРУЕМЫЕ В РЕЗУЛЬТАТЕ ОСВОЕНИЯ ДИСЦИПЛИНЫ**

### **ПК-9: Способен участвовать в проектировании технологических процессов полиграфического и упаковочного производства и сферы графических услуг**

**Знать:** основные методы и средства проектирования в профессиональной деятельности по выпуску полиграфической, упаковочной и другой продукции с использованием информационных технологий.

**Уметь:** проектировать технологические процессы полиграфического и упаковочного производств и сферы графических услуг.

**Владеть:** современными информационными технологиями.

# **3 РЕЗУЛЬТАТЫ ОБУЧЕНИЯ ПО ДИСЦИПЛИНЕ**

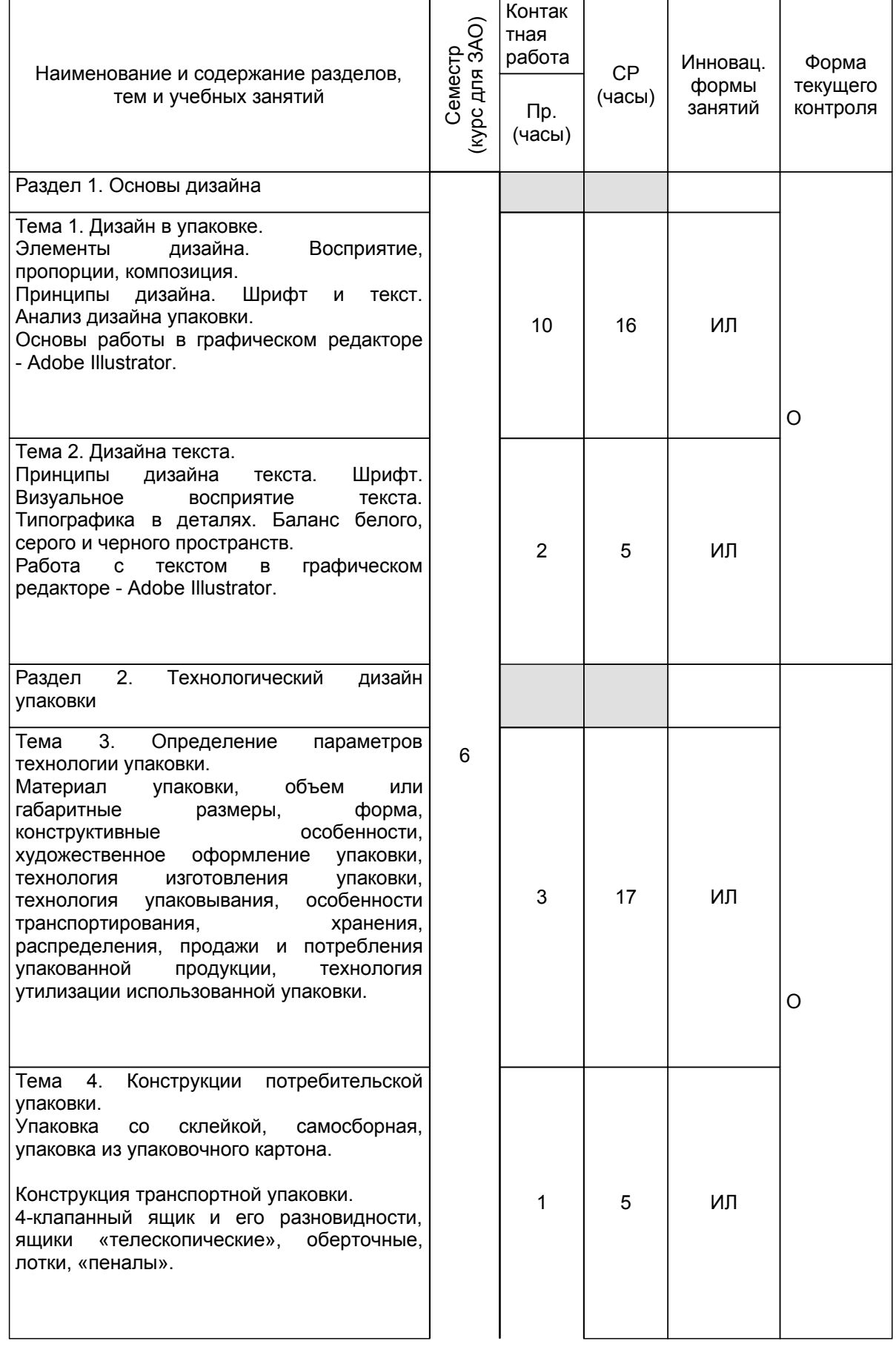

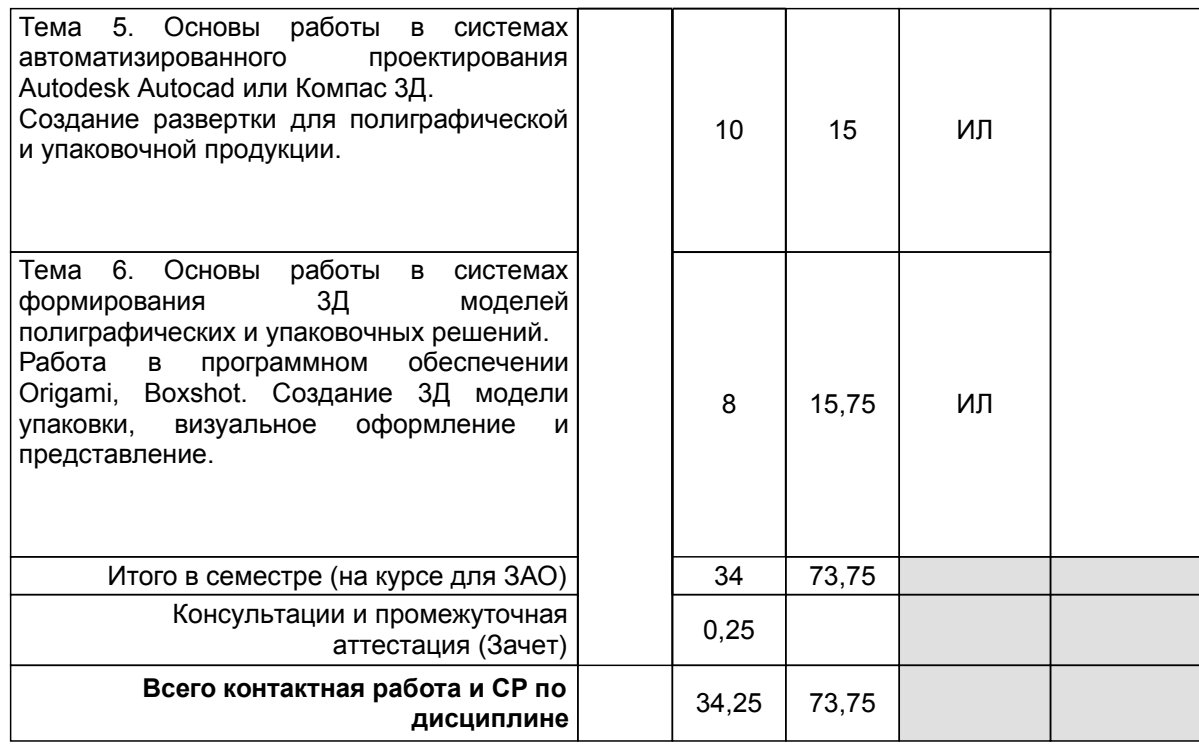

# **4 КУРСОВОЕ ПРОЕКТИРОВАНИЕ**

Курсовое проектирование учебным планом не предусмотрено

# **5. ФОНД ОЦЕНОЧНЫХ СРЕДСТВ ДЛЯ ПРОВЕДЕНИЯ ПРОМЕЖУТОЧНОЙ АТТЕСТАЦИИ**

### **5.1 Описание показателей, критериев и системы оценивания результатов обучения 5.1.1 Показатели оценивания**

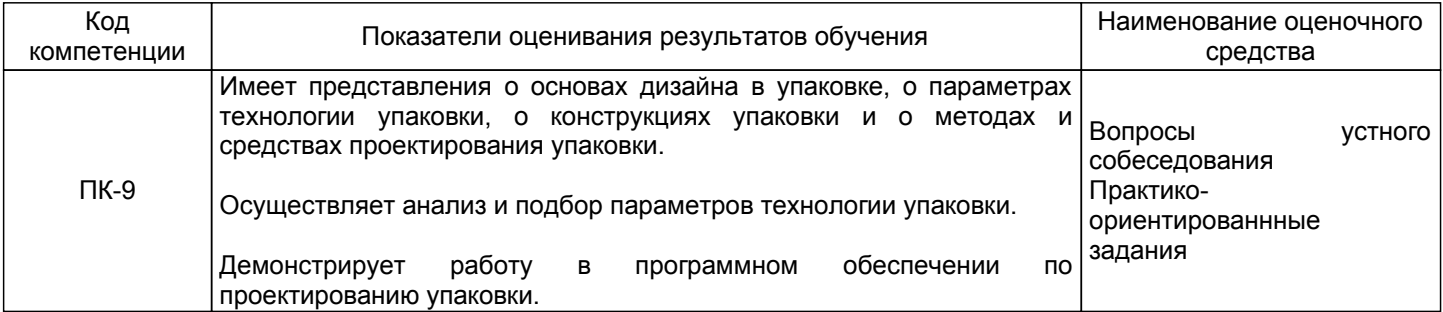

### **5.1.2 Система и критерии оценивания**

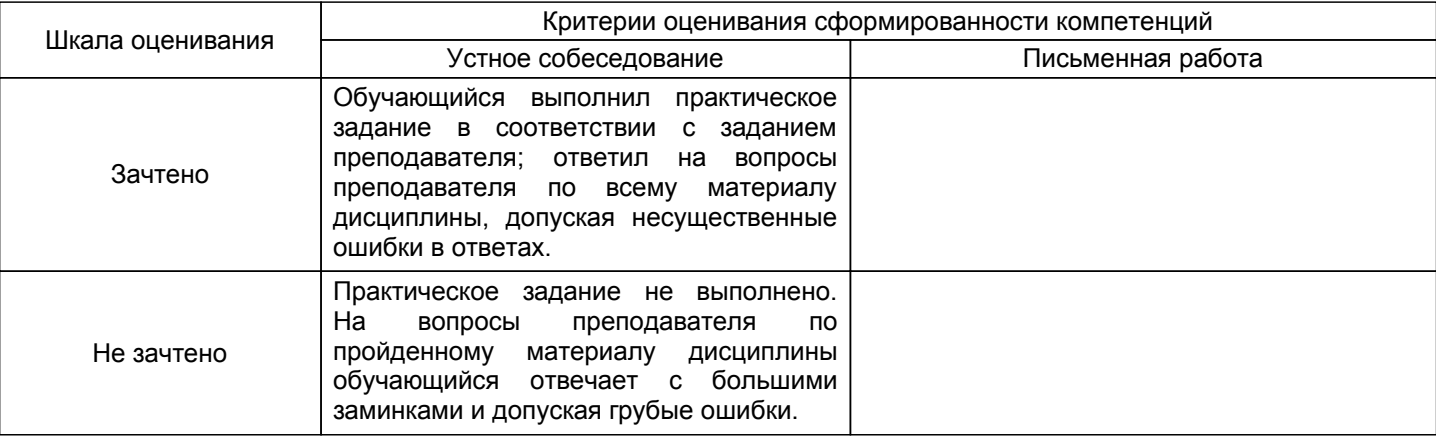

# **5.2 Типовые контрольные задания или иные материалы, необходимые для оценки знаний, умений, навыков и (или) опыта деятельности**

# **5.2.1 Перечень контрольных вопросов**

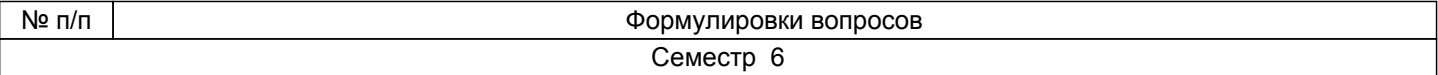

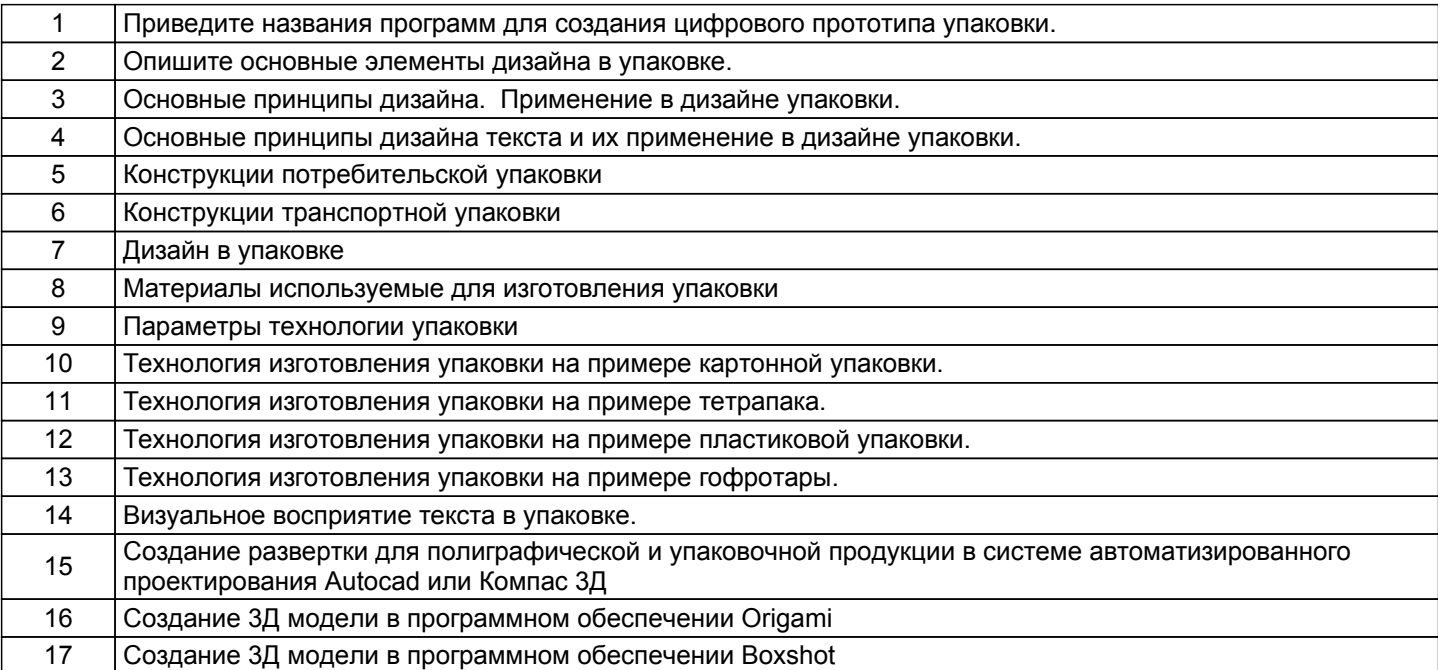

#### **5.2.2 Типовые тестовые задания**

Не предусмотрено

#### **5.2.3 Типовые практико-ориентированные задания (задачи, кейсы)**

Проанализировать дизайн упаковки для плитки шоколада с художественной и технологической точки зрения.

Выполнить построение развертки, элементов дизайна, 3Д модель упаковки для плитки шоколада.

Проанализировать дизайн упаковки для офисной бумаги с художественной и технологической точки зрения.

Выполнить построение развертки, элементов дизайна, 3Д модель упаковки для офисной бумаги. Проанализировать дизайн упаковки для пиццы с художественной и технологической точки зрения. Выполнить построение развертки, элементов дизайна, 3Д модель упаковки для пиццы.

### **5.3 Методические материалы, определяющие процедуры оценивания знаний, умений, владений (навыков и (или) практического опыта деятельности)**

### **5.3.1 Условия допуска обучающегося к промежуточной аттестации и порядок ликвидации академической задолженности**

Проведение промежуточной аттестации регламентировано локальным нормативным актом СПбГУПТД «Положение о проведении текущего контроля успеваемости и промежуточной аттестации обучающихся»

### **5.3.2 Форма проведения промежуточной аттестации по дисциплине**

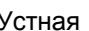

Устная  $\vert$  +  $\vert$  Письменная  $\vert$  Компьютерное тестирование  $\vert$  Иная

### **5.3.3 Особенности проведения промежуточной аттестации по дисциплине**

В течении семестра каждому студенту выдается практическое задание, в котором он должен выполнить построение развертки упаковки или этикетки, нанести дизайн и создать 3Д модель. В конце семестра каждый студент представляет свою работу.

### **6. УЧЕБНО-МЕТОДИЧЕСКОЕ И ИНФОРМАЦИОННОЕ ОБЕСПЕЧЕНИЕ ДИСЦИПЛИНЫ**

#### **6.1 Учебная литература**

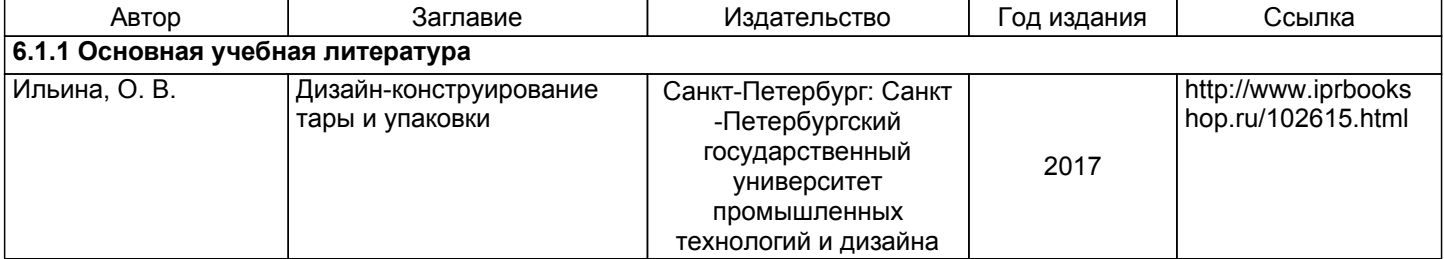

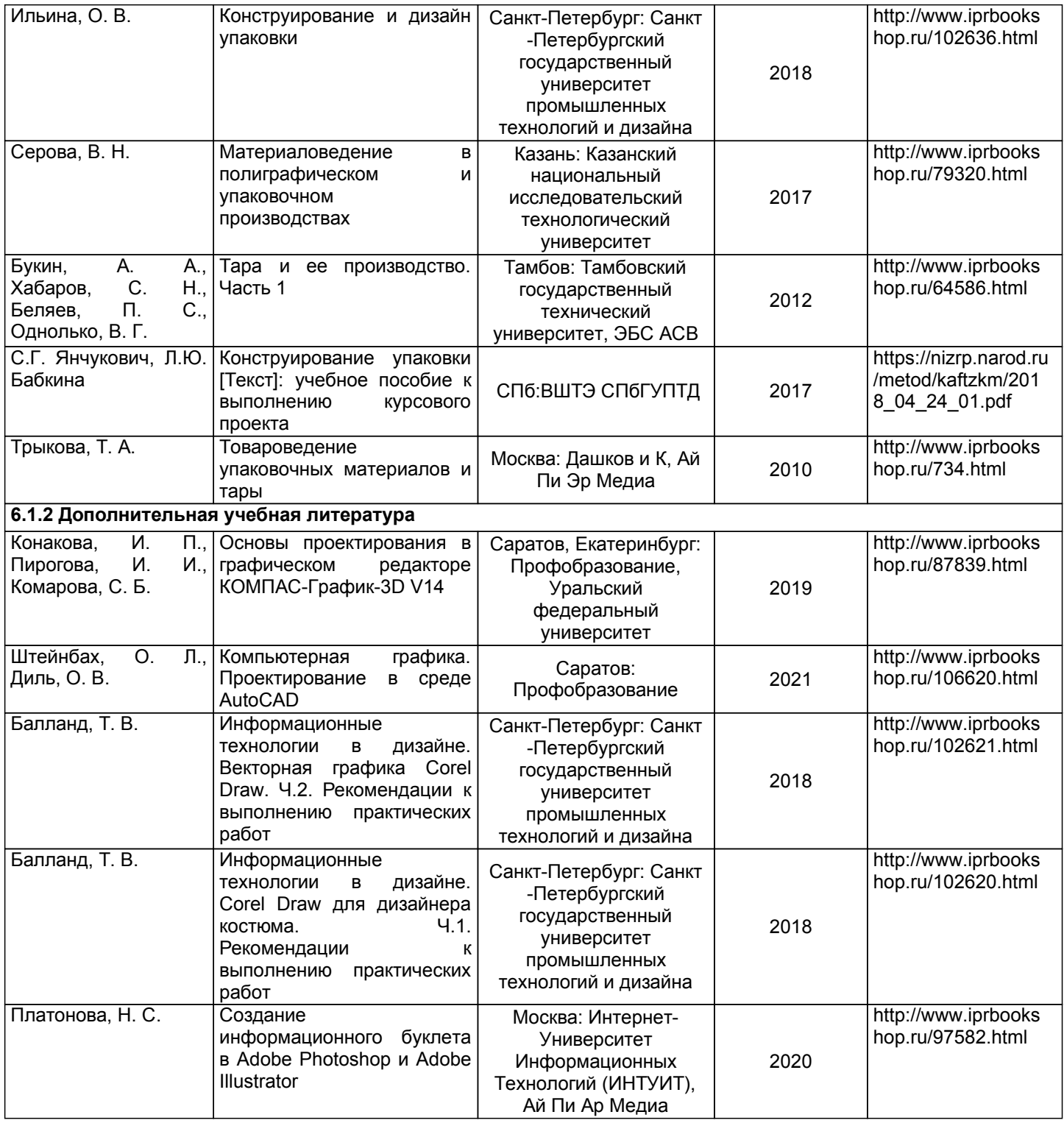

## **6.2 Перечень профессиональных баз данных и информационно-справочных систем**

Электронно-библиотечная система IPRbooks [Электронный ресурс]. URL: http://www.iprbookshop.ru/ Электронная библиотека ВШТЭ СПБ ГУПТД [Электронный ресурс]. URL: http://nizrp.narod.ru Специализированный журнал «Тара и упаковка» [Электронный ресурс]. URL: http://www.magpack.ru/ Электронно-библиотечная система «Айбукс» [Электронный ресурс]. URL: https://www.ibooks.ru/

### **6.3 Перечень лицензионного и свободно распространяемого программного обеспечения**

MicrosoftWindows 8 MicrosoftOfficeProfessional 2013 CorelDrawGraphicsSuite X7 AutoCADDesign Microsoft: Office Standard 2016 Russian OLP NL AcademicEdition

# **6.4 Описание материально-технической базы, необходимой для осуществления образовательного процесса по дисциплине**

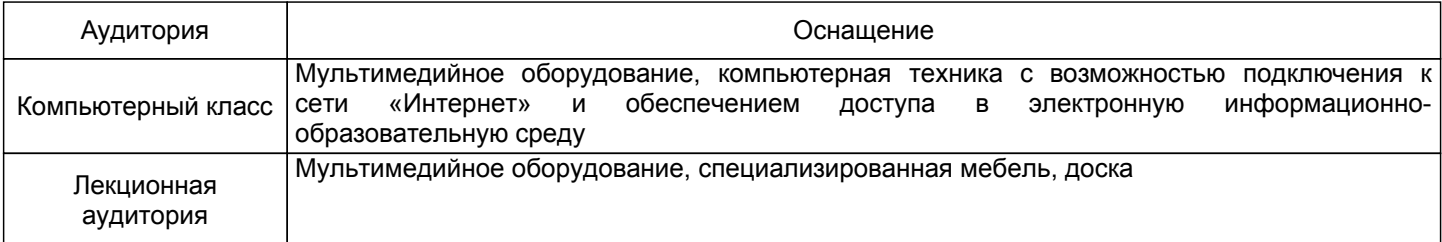